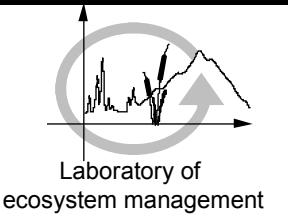

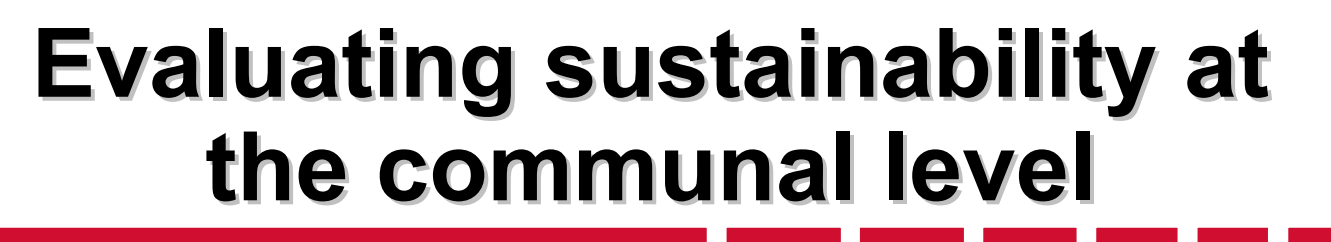

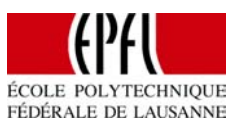

### **Project « Priority 21 »**

*With more than 40 chapters, Agenda 21 offers many possibility for actions.* 

> *- How to establish priorities in a coherent way ?*

*- How to assess the sustainability of the different projects ?*

## **Problem setting Problem setting**

Laboratory of ecosystem management

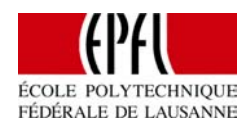

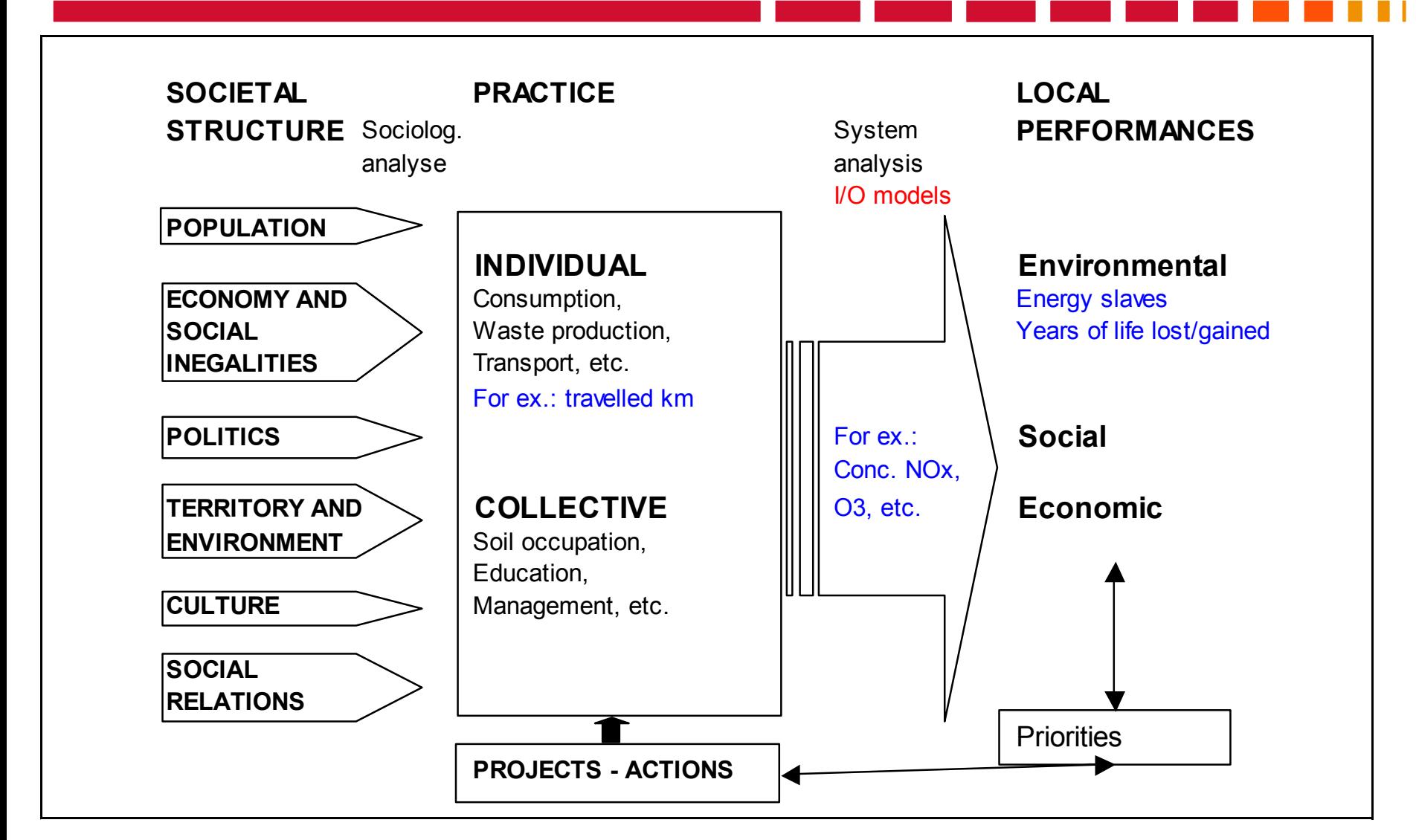

# **I/O with satellite accounts Concept Concept**

Laboratory of ecosystem management

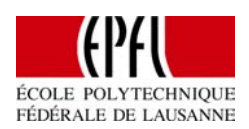

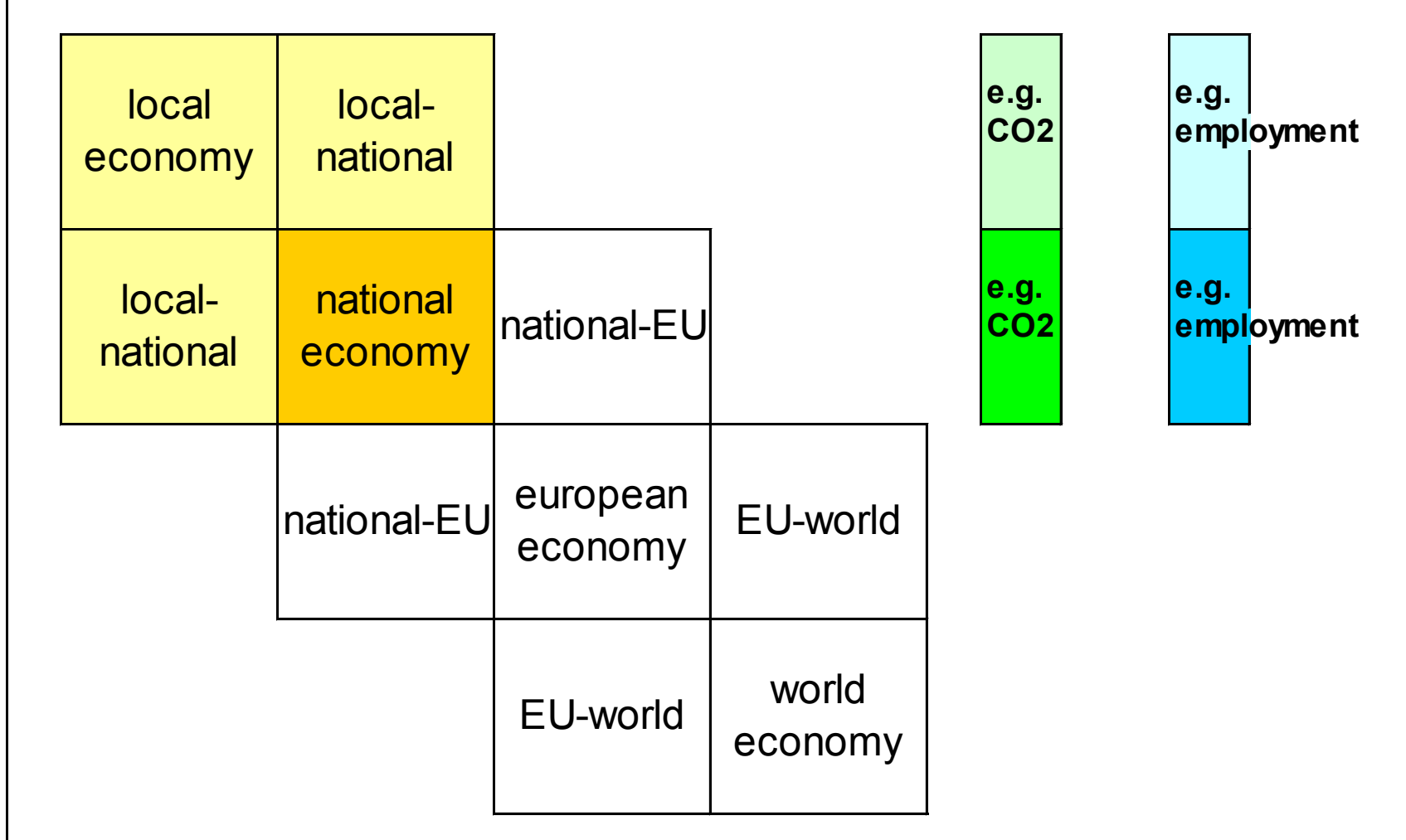

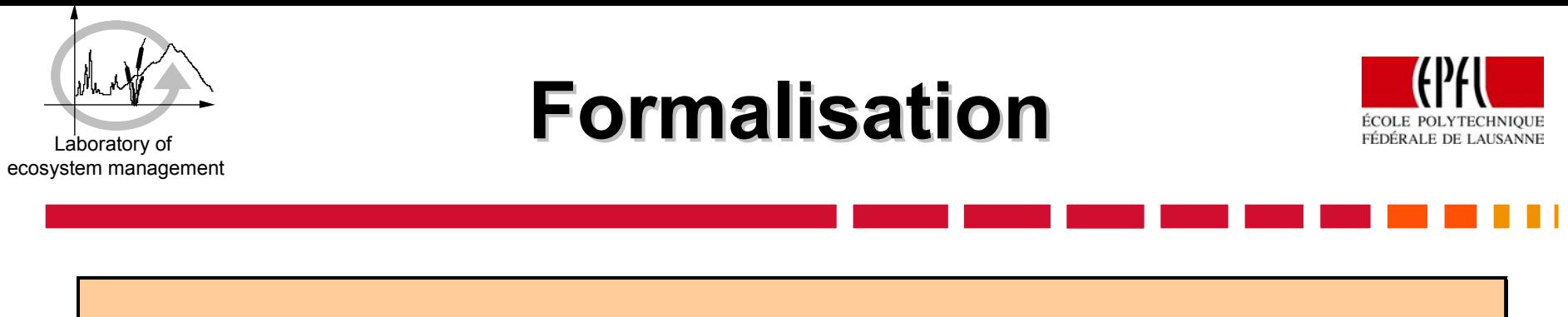

$$
\begin{bmatrix}\nA\text{Vevey} & D \\
U & A\text{Swiss}\n\end{bmatrix}^{-1}\n\begin{bmatrix}\nY\text{Vevey} \\
0\n\end{bmatrix} = A^{-1}Y = X = \begin{bmatrix}\nX\text{Vevey} \\
X\text{Swiss}\n\end{bmatrix}
$$

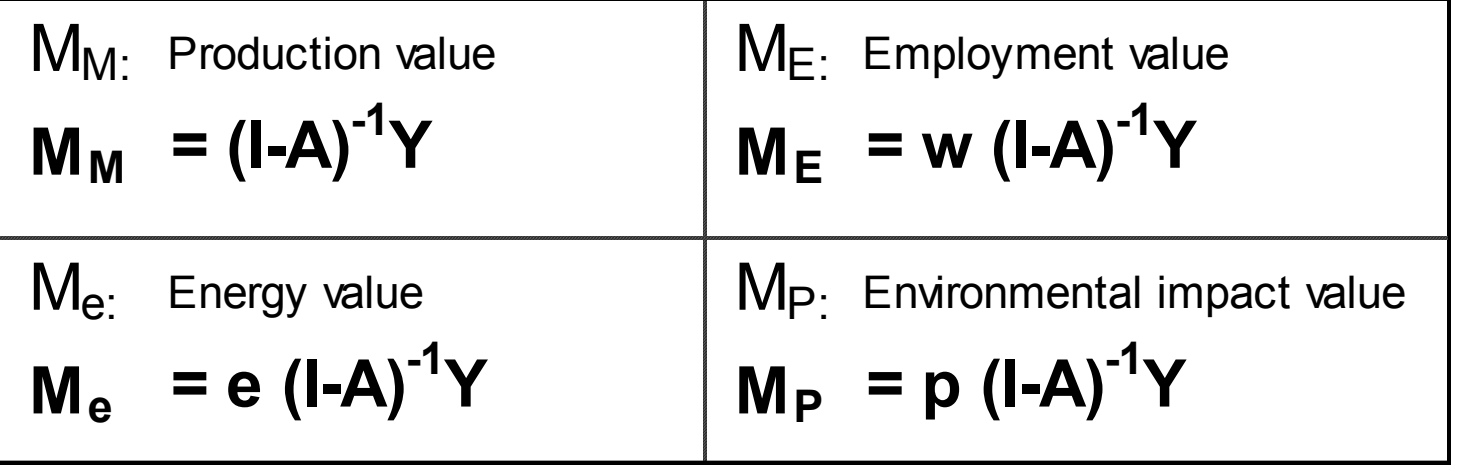

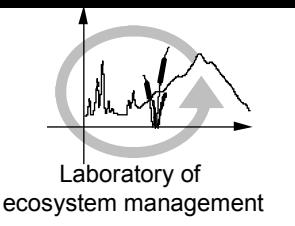

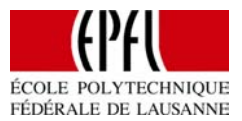

### **Strenghts of this approach:**

- **decoupling of the different geographical levels,**
- **same methodology usable for assessing socio-economical and environmental impacts,**
- **evaluation of different objectives with the same consistent framework.**

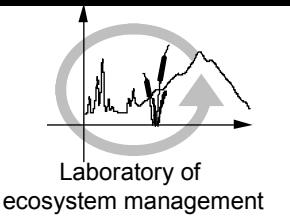

### **Illustrative example**

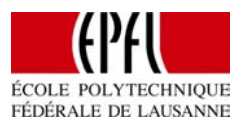

The final decision lies in a political weighting of the different impact categories. Does the locality wants to stimulate the local economy or to increase energy efficiency ?